# Orbital optimisation

- To get a consistent answer, that does not depend on the start
- Not really very different from orthogonal case
- "Always" local no guarantees to get absolute minimum
- Will discuss
	- Brillouin Theorem
	- Fock matrix
	- Newton-Raphson

Determinants

$$
|A| = \begin{vmatrix} A_{11} & A_{12} \\ A_{21} & A_{22} \end{vmatrix} = A_{11} * A_{22} - A_{12} * A_{21}
$$
  

$$
|B| = \sum_{P}^{N!} (-1)^{P} P(abcd.) B_{1a} B_{2b} B_{3c} ... B_{Nz}
$$

- A Determinant is not changed when
	- the matrix is transposed
	- a row/column multiplied by a constant is added to another
- A Determinant is linear in it's elements
- When row/columns are interchanged => sign := sign<sup>\*</sup>-1
- $\bullet$   $|ABC| = |A|.|B|.|C|$
- The order of the determinant is the dimension of the matrix
- Nullity of matrix: dimension-rank  $(=\# \text{ independent rows/columns})$

**Orbital Division**  
\n
$$
\Psi = c_1 | \psi_c^2 \psi_d^2 \psi_{\nu 1}^1 \psi_{\nu 2}^2 \psi_{\nu 3}^0 | + c_2 | \psi_c^2 \psi_d^2 \psi_{\nu 1}^1 \psi_{\nu 2}^0 \psi_{\nu 3}^2 | + c_3 | \psi_c^2 \psi_d^2 \psi_{\nu 1}^1 \psi_{\nu 4}^1 \psi_{\nu 5}^1 | +
$$

- Core doubly occupied in all determinants and frozen
- Doubly doubly occupied in all determinants and optimised
- Variably anything goes
- Empty not occurring in any determinant

## Frozen core

Always doubly occupied (space) orbitals may be projected out of other orbitals (Schmidt) without changing determinants. Then (e.g. Hosteny et al (1975))

$$
E_{core} = \sum_{i \in \{\psi_i\}} \left[ 2h_{ii} + \sum_{j \le i \in \{\psi_i\}} (2(ii \mid jj) - (ij \mid ji)) \right]
$$
  

$$
h_{mn} \Rightarrow h_{mn} + \sum_{i \in \{\psi_i\}} [2(mn \mid ii) - (mi \mid ni)]
$$

*Fock-matrix (n4 ops)contains modified 1-electron integrals*

 $\Psi = 172\overline{2}3$ infinitesimal<br>  $\begin{aligned}\n\vert 1 \overline{1} 2 \overline{2} 3 \vert &\rightarrow \vert (1 + \delta_{14} 4) \overline{(1 + \delta_{14} 4)} 2 \overline{2} 3 \vert = \\
\vert \mu_1 \rightarrow \psi_1 + \delta_1 4 \psi_4 \vert &\rightarrow \vert 1 \overline{2} 2 3 \vert + \delta_{14} \vert 4 \overline{1} 2 \overline{2} 3 \vert + \delta_1 4 \vert 1 \overline{4} 2 \overline{2} 3 \vert + \delta_2 4 \overline{4} 2 \overline{2} 3 \vert \\
&=$  $=$  | 1  $\overline{1}$  223 +  $\delta_{14}$ . $C_{1\rightarrow 4}$ |  $\overline{1}$  223

 $C_{i\rightarrow j}$ 

Replace orbital i by orbital j, once for  $\alpha$  spin and once for  $\beta$  spin in the complete function

- Unitary group generator
- retains spin
- is unnormalised
- applicable to multi-reference wave functions

 $GBT(1)$ 

 $GBT(2)$ 

Singly excited (Brillouin) state  
\n
$$
\Psi_{ij} = C_{i \to j} \Psi_0 \text{ (VB)}
$$
\n
$$
\Psi_{ij} = (C_{i \to j} - C_{j \to i}) \Psi_0
$$
\n
$$
\Psi_0 (\Psi_i \to \Psi_i + \delta_{ij} \Psi_i) = \Psi_0 + \delta_{ij} \Psi_{ij}
$$
\nSo the change in  $\Psi_0$  is  $d\Psi_0 = \delta_{ij} \Psi_{ij}$   
\nDifferentiate the energy with respect to orbital mixing  $\frac{\Psi |H| \Psi}{\Psi}$   
\n
$$
\left[ \text{remember}: E = \left( \frac{t}{n} \right) = \frac{t^n - nt}{n^2} = \frac{t - n \frac{t}{n}}{n} = t - En \right]
$$
\n
$$
\frac{dE}{\delta_{ij}} = \frac{2}{\delta_{ij}} \left\{ d\Psi_0 | H - E_0 | \Psi_0 \right\} = \frac{2}{\delta_{ij}} \left\{ \delta_{ij} \Psi_{ij} | H - E_0 | \Psi_0 \right\} = 2 \left\{ \Psi_{ij} | H - E_0 | \Psi_0 \right\}
$$

 $III-6$ 

$$
\left\langle \Psi_{ij} \left| H - E_0 \right| \Psi_0 \right\rangle = 0
$$
 Levy, Berthier(1968)  
(without E<sub>0</sub>)

Stationary condition for arbitrary wave function  $\Psi_0 = \sum a_k$ *k*  $\sum a_k \Phi_k$  $\Psi_0 ( \psi_i \rightarrow \psi_i + \delta_{ij} \psi_i ) = \Psi_0 + \delta_{ij} \Psi_{ij}$ 

Make Super CI (Brillouin-state Interaction (BI))

$$
-\mathbf{Y}_{BI} = b_0 \mathbf{Y}_0 + \sum b_{ij} \mathbf{Y}_{ij} \quad \left\{ solve(\mathbf{H} - ES)\mathbf{b} = 0 \right\}
$$

Use  $b_{ij}$  to obtain orbitals that make  $\Psi_0$  approach  $\Psi_{ij}$  to first order  $W_i \rightarrow b_0 W_i + \sum b_{ij} W_j$  — Adapt  $\Psi_0$ 

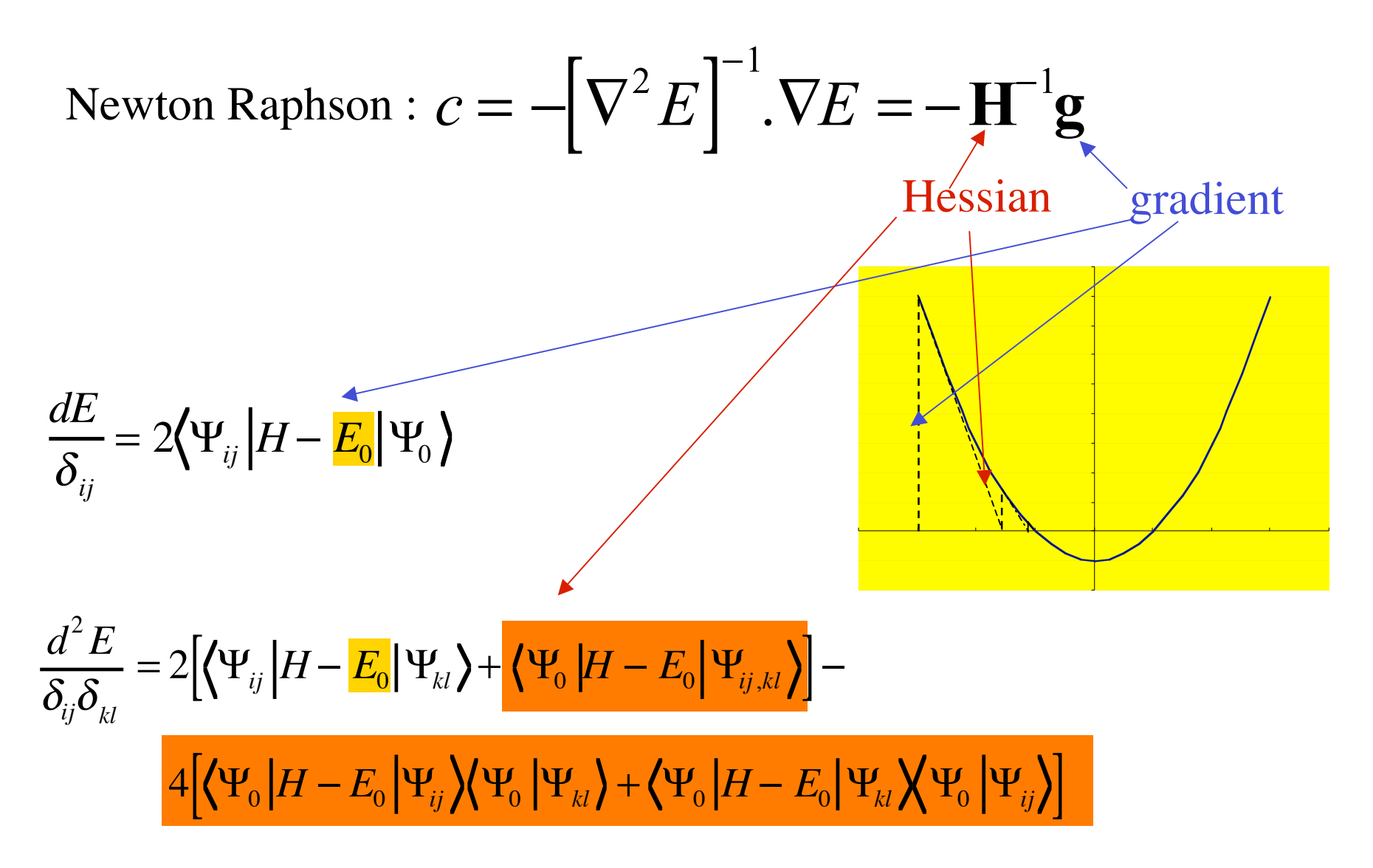

$$
(\mathbf{H} - ES)\mathbf{b} = 0 \quad \text{Set } \mathbf{b}_0 \text{ (first element) to 1}
$$
\n
$$
\begin{pmatrix} E_0 - E & (\mathbf{H} - ES)_{(1..n)0}^{\dagger} \\ (\mathbf{H} - ES)_{(1..n)0} & (\mathbf{H} - ES)_{(1..n)(1..n)} \end{pmatrix} \begin{pmatrix} 1 \\ \mathbf{b} \end{pmatrix} = \mathbf{0}
$$
\n
$$
= \mathbf{g'}
$$

$$
\mathbf{b} = -(\mathbf{H}^{\prime} + (E_{0} - E)\mathbf{S})^{-1} \mathbf{g}
$$

**Approximate Hessian** no quadratic convergence Automatic Level shift stabilises NR (makes Hessian more positive definite) When we ignore most of the matrix elements:

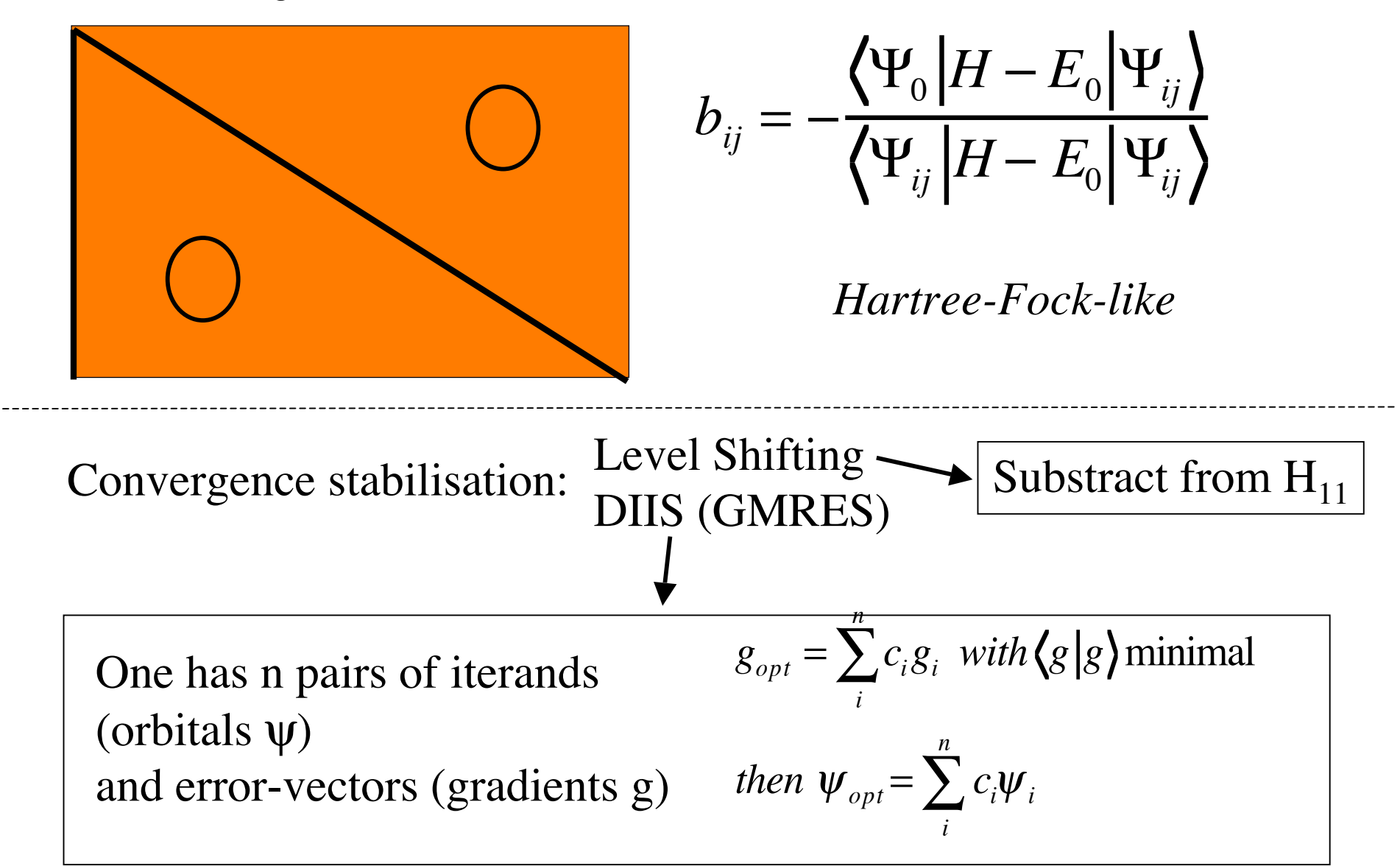

Orbital Optimisation - Fock Operator (Closed shell Hartree Fock - type)

$$
f_{ij} = \frac{1}{2} \langle \Psi_0 | H | \Psi_{ij} \rangle
$$

Generating all Fock matrix elements

- requires 1-electron density matrix of  $\Psi_0$
- requires  $n<sup>4</sup>$  operations
- only valid for orthogonal orbital sets

Then

- $\bullet \quad \left\langle \Psi_{_{0}} \left| H \right| \Psi_{_{ij}} \right\rangle = F_{_{ij}}$
- $\bullet$   $\left\langle \mathbf{\Psi}_{ij}\Big|H\Big| \mathbf{\Psi}_{ij}\right\rangle \approx \left(F_{jj}-F_{ii}\right)$

Problems

- watch # degrees of freedom
- convergence is troublesome if orbitals are very alike

Suppose we have the set 
$$
\{\psi_d, \psi_v, \phi\}
$$
  
doubly MO  
variably MO

Allowed mixings :

\n- \n
$$
\psi_d \rightarrow \{\psi_v, \phi \not\subset \psi_d \cup \psi_v\}
$$
\n
\n- \n
$$
\psi_v \rightarrow \{\psi'_v, \phi \not\subset \psi_d \cup \psi_v\}
$$
\n
\n- \n
$$
\psi_v \rightarrow \{\psi'_v, \phi \not\subset \psi_d \cup \psi_v\}
$$
\n
\n- \n
$$
\psi_u \rightarrow \{\phi \not\subset \psi_d\}
$$
\n
\n- \n
$$
\psi_d \rightarrow \{\phi \not\subset \psi_d\}
$$
\n
\n- \n
$$
\psi_u \rightarrow \{\phi \not\subset \psi_d\}
$$
\n
\n- \n
$$
\psi_v \rightarrow \{\phi \not\subset \psi_d \cap \phi \text{ with } \{\phi | \psi_v\} \text{max.}\}
$$
\n
\n- \n
$$
\psi_v \rightarrow \{\phi \not\subset \psi_d \cap \phi \text{ with } \{\phi | \psi_v\} \text{max.}\}
$$
\n
\n

### Example Orbital Optimisation  $H_2O$  - DZP

#### Fock-operator

#### Brillouin Interactie

 -75.9934512 .09448891 2 -76.0192549 .03127837 -76.0296263 .01365725 -76.0300204 .00610260 -76.0301179 .00487776 -76.0301522 .00235531 -76.0301657 .00189198 -76.0301714 .00105559 -76.0301738 .00077691 -76.0301748 .00047629 -76.0301753 .00032852 -76.0301755 .00020987 -76.0301755 .00014086 -76.0301756 .00009158

final after 20 cycles at .04 seconds

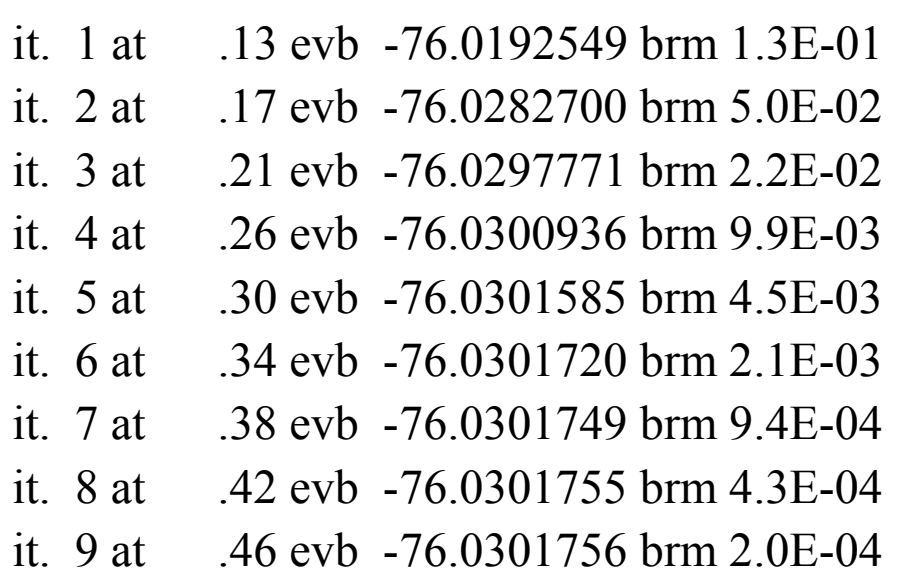

final vbscf results after cycle 13 at .560 seconds

#### Fock-operator

final after 16 cycles at .04 seconds final after 9 cycles at .04 seconds  $+$  level shifting  $+$  level shifting  $+$  diis

### Structure of (parallel) TURTLE

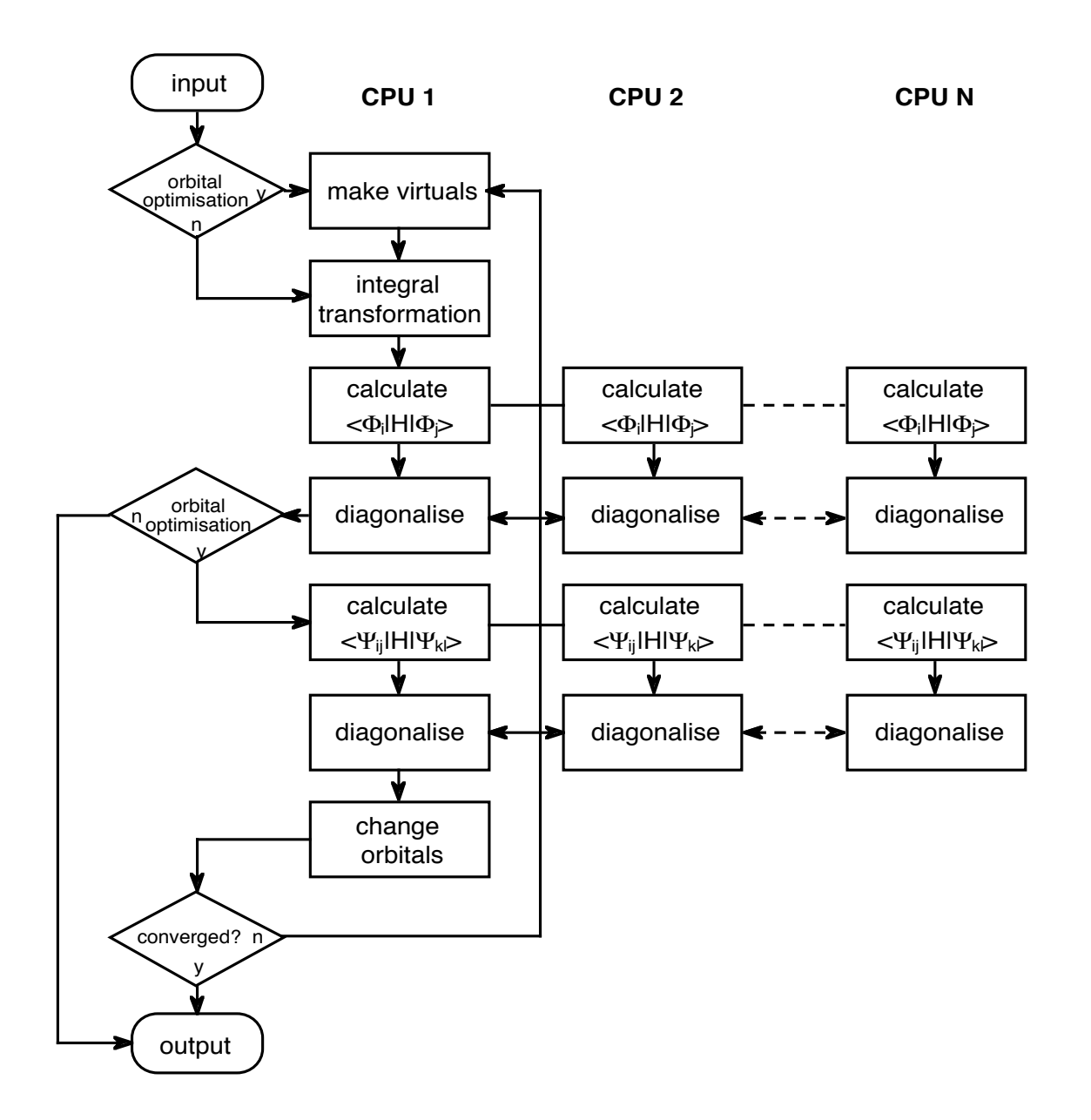

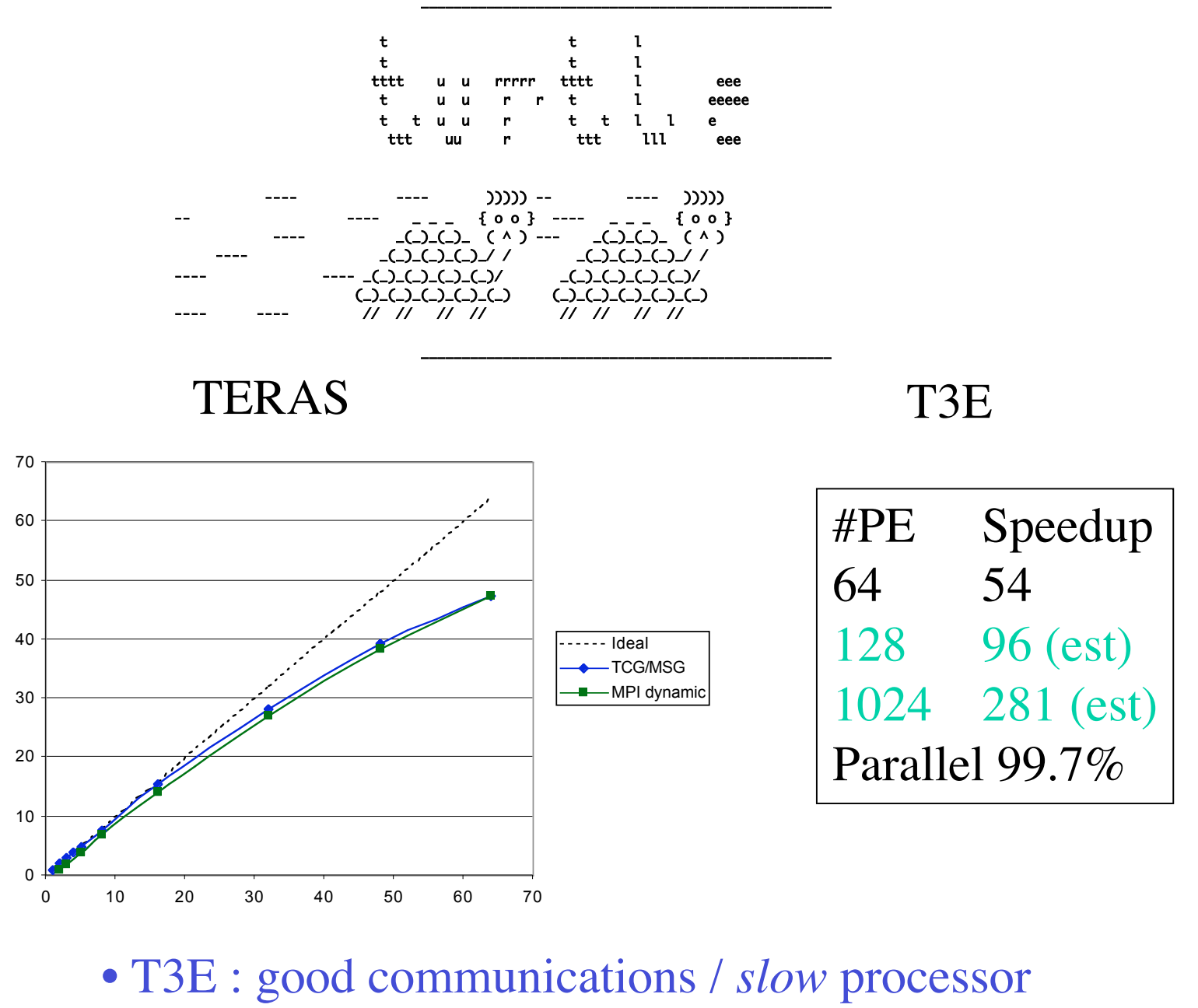

• TURTLE: slow code  $($  ~ 100% in matrix elements)

 $III-15$